, tushu007.com

 $<<$ Access 2007  $>>$ 

 $<<$  Access 2007  $>>$ 

- 13 ISBN 9787302192619
- 10 ISBN 7302192618

出版时间:2009-2

页数:332

PDF

更多资源请访问:http://www.tushu007.com

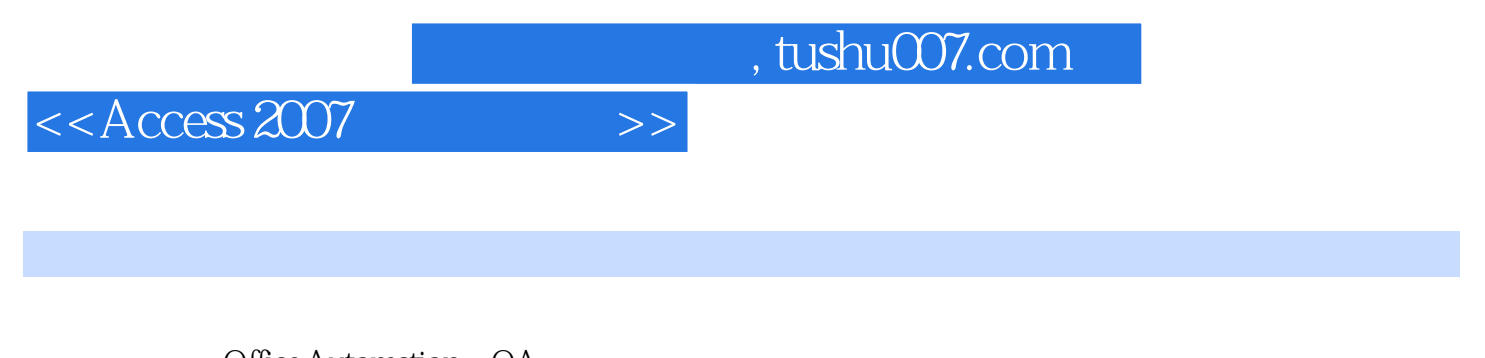

Office Automation OA

Microsoft Office 2007

 $\Omega$ ffice  $\Box$ 

"实用"、"贴心"、"高效"的办公自动化学习用书。

 $\begin{array}{ccc} \text{Office} & \text{---Office} \\ \text{Office} & \text{Office} & \text{Office} \\ \text{``} & \text{''} & \text{``} & \text{''} \\ \end{array}$  $\Gamma$ <sup>"</sup>", "  $\Gamma$ 

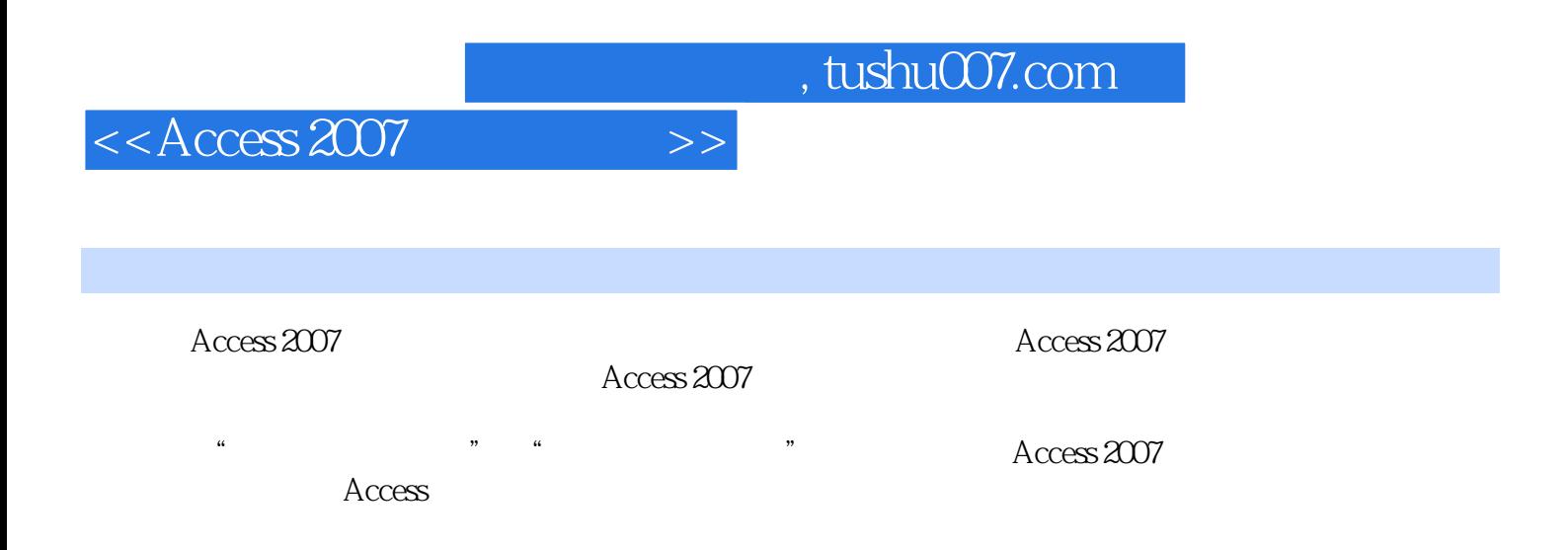

## $<<$ Access 2007 $>>$

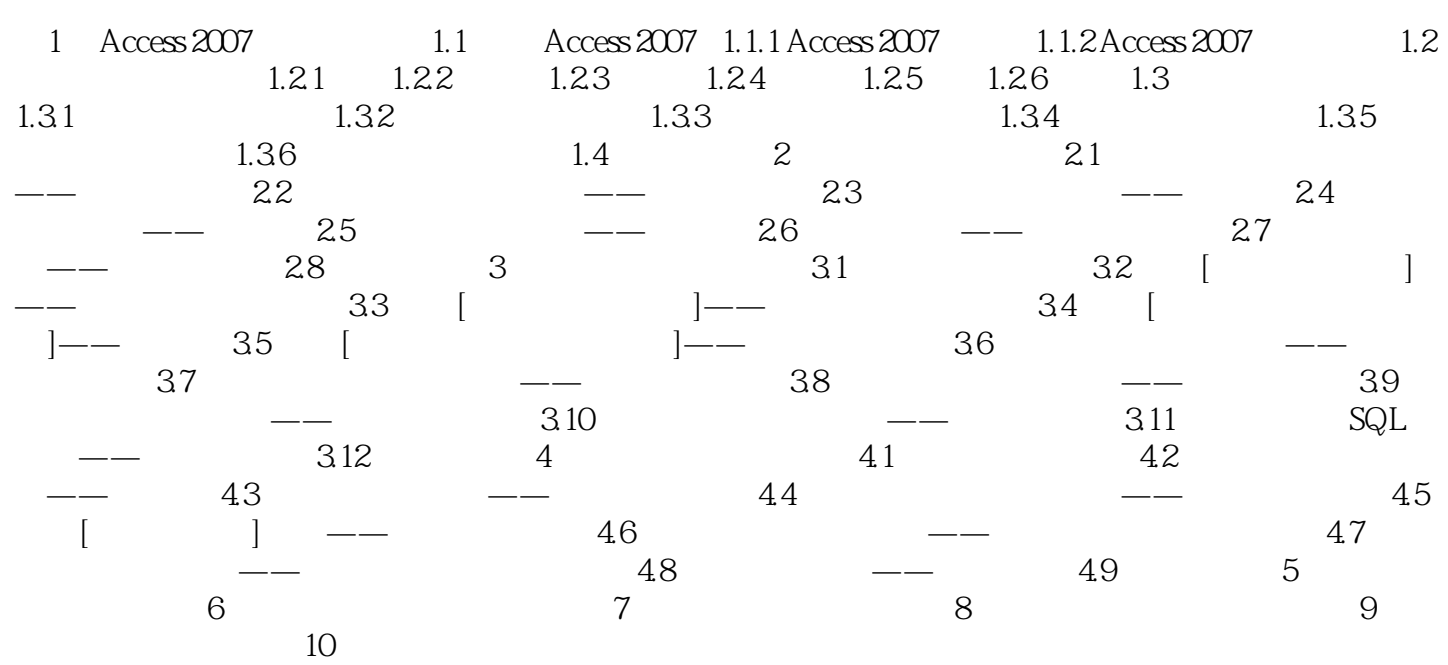

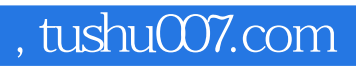

 $<<$ Access 2007 $>>$ 

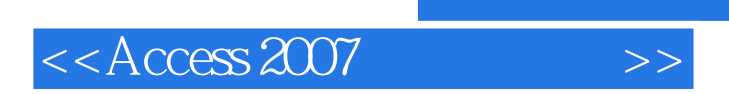

, tushu007.com

念说明:基本概念与应用对照轻易掌握;·实例式操作引导:应用实例和功能操作完全整合;·学习 焦点全集中:章前导读一次性理清学习重点;·超实用教学光盘:影音并茂的视频讲解如师亲教。

Access 2007

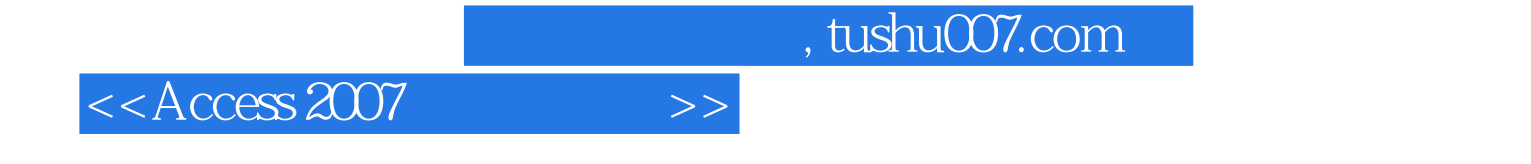

本站所提供下载的PDF图书仅提供预览和简介,请支持正版图书。

更多资源请访问:http://www.tushu007.com